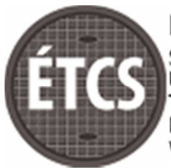

# FELHATALMAZÁS CSOPORTOS BESZEDÉSI MEGBÍZÁS TELJESÍTÉSÉRE

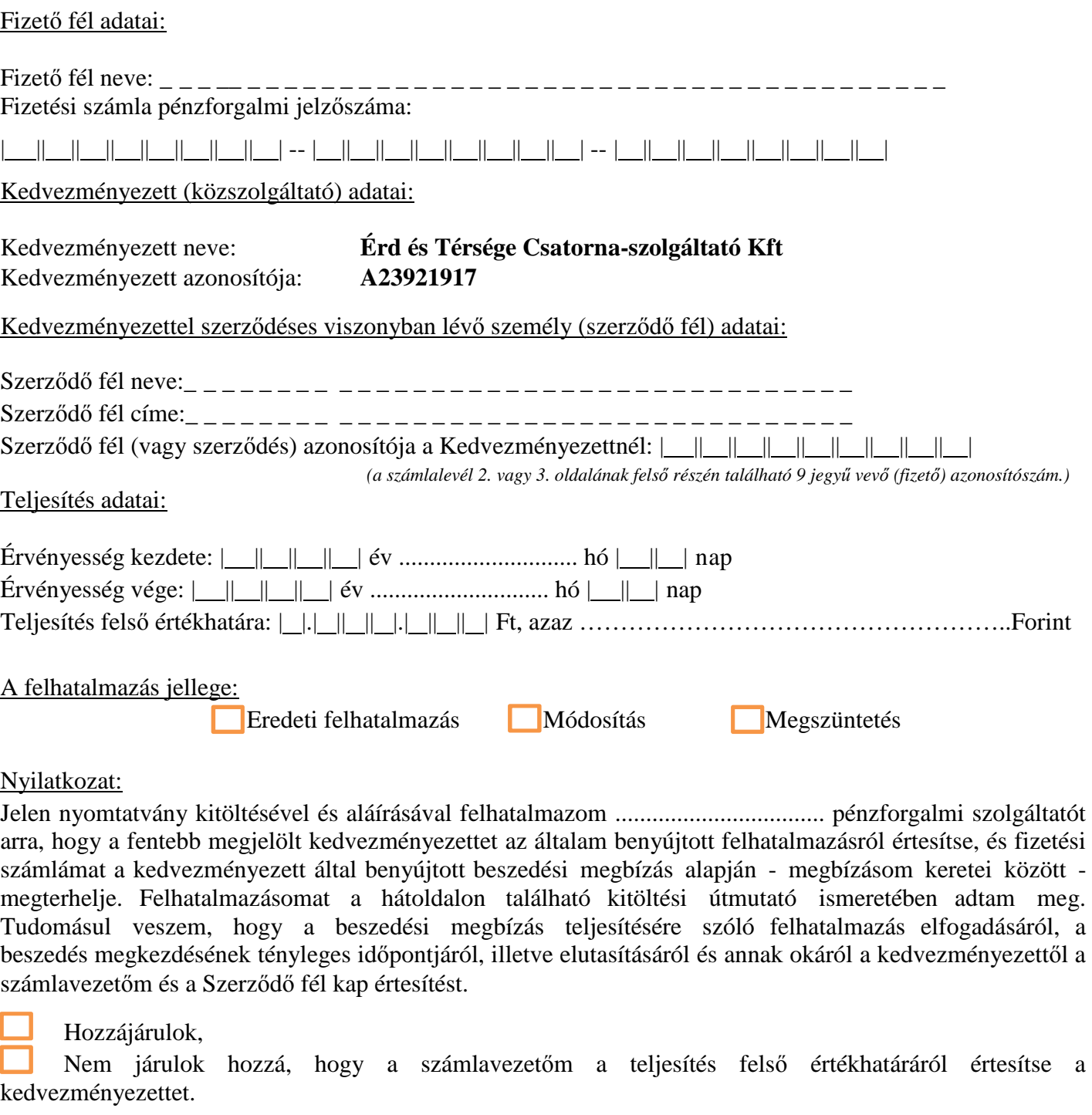

Kelt: ................., ......... év ............... hó ........ nap Kelt: ................., ......... év ............... hó ........ nap

 ……………………………………….. ……………………………………………….. Fizető fél aláírása Átvevő hivatalos aláírása

# **KITÖLTÉSI ÚTMUTATÓ**

A FELHATALMAZÁS CSOPORTOS BESZEDÉSI MEGBÍZÁS TELJESÍTÉSÉRE, A FELHATALMAZÁS MÓDOSÍTÁSA, MEGSZÜNTETÉSE című nyomtatvány kitöltésével a fizető fél felhatalmazza számlavezető pénzforgalmi szolgáltatóját, hogy az általa megadott adatok alapján, a megjelölt fizetési számláról fizetéseket teljesítsen. A nyomtatvány kitöltésével felhatalmazás kezdeményezhető, valamint létező felhatalmazás módosítható vagy megszüntethető.

# **I. Felhatalmazás kezdeményezése**

A felhatalmazást adó fizető félnek az 1-től 5-ig terjedő számozással jelölt adatcsoportokat kell kitöltenie a rendelkezésére álló számlán vagy egyéb dokumentumon (pl. szerződésen) szereplő adatok felhasználásával, írógéppel, vagy nyomtatott betűkkel. Az adatokat az előre megrajzolt négyzetekbe kell beírni, figyelembe véve a négyzetek számát.

# **1. Fizető fél adatai**

Kitöltendő a "Fizető fél neve" maximum 32 jel hosszúságban és a terhelendő "Fizetési számla pénzforgalmi jelzőszáma" 2-szer 8, vagy 3-szor 8 számjegy hosszan. Amennyiben a teljes név meghaladná a 32 jelet, akkor rövidíteni szükséges a fizetési számlaszerződéssel összhangban.

# **2. Kedvezményezett adatai**

A "Kedvezményezett (közszolgáltató) neve" mezőben annak a szervezetnek a nevét kell szerepeltetni maximum 32 jel hosszúságban, amely a felhatalmazással jogot szerez arra, hogy a vonatkozó szolgáltatásból eredő követelését érvényesítse, a fizető fél számlájával szemben követeléssel éljen. A "Kedvezményezett azonosítója" mezőbe azt a jelsorozatot kell beírni, amely a fizető félnek vagy a szerződő félnek kiküldött számlán, értesítőn vagy szerződésen azonos felirattal szerepel.

A felhatalmazás elfogadásáról, az első terhelés esedékességéről a kedvezményezett tájékoztatja a szerződő felet.

#### **3. Kedvezményezettel szerződéses viszonyban lévő személy (szerződő fél) adatai**

A "Szerződő fél neve" rovat akkor töltendő ki, ha a fizető fél és a szerződő fél nem ugyanaz a személy. Ebben az esetben maximum 32 jel hosszan kell megadni annak a személynek a nevét, akinek a tartozását a fizető fél kívánja kiegyenlíteni. A "Szerződő fél címe" mező pontos megadása a szerződő fél egyértelmű azonosítása érdekében szükséges. Amennyiben a teljes cím megadásához nem áll rendelkezésre elegendő hely, úgy ésszerű rövidítések alkalmazandók. A "Szerződő fél (vagy szerződés) azonosítója a kedvezményezettnél" mezőbe a számlalevél 2. (átutalásos számla esetén) vagy 3. oldalának (csekkes számlalevél esetén) felső részén található 9 jegyű vevő (fizető) azonosítószámot kell írnia.

#### **4. Teljesítés adatai**

Az "Érvényesség kezdete:" szöveget követő négyzetekbe számmal (év, hó, nap formában) kell jelezni, hogy mikortól, illetve a "vége:" szöveget követő négyzetekben azt, hogy meddig érvényes a felhatalmazás. Amennyiben a felhatalmazás visszavonásig érvényes, akkor a "vége:" mezőt követő négyzetek áthúzásával kell ezt jelezni. Az "Érvényesség kezdete" azt jelenti, hogy a fizető fél ettől a dátumtól biztosítja a kedvezményezett számára azt a lehetőséget, hogy a számláját beszedéssel megterhelje.

A "Teljesítés felső értékhatára:" szöveget követő négyzetek kitöltésével adható meg (forintban) az a maximális összeghatár, amelyet a pénzforgalmi szolgáltató a fizető fél számlájáról átutalhat a kedvezményezettnek. Ezt az értéket szövegesen is ki kell írni. Amennyiben a beszedni kívánt összeg ezt a limitet meghaladja, úgy a számlavezető pénzforgalmi szolgáltatónak kötelessége a teljesítést megtagadni. A négyzetek áthúzásával kell jelölni, ha nem kívánnak felső értékhatárt megadni.

#### **5. A felhatalmazás jellege**

Új felhatalmazás megadásakor az "Eredeti megbízás" szöveget követő négyzetbe "X" jelet kell írni.

#### **6. Nyilatkozat**

A felhatalmazás csak akkor érvényes, ha a fizető fél a Nyilatkozatot kitölti, aláírásával hitelesíti és a kitöltött felhatalmazáson szerepel az átvétel dátuma, valamint az átvevő aláírása. A "Hozzájárulok" vagy a "Nem járulok hozzá" szöveget követő négyzetbe tett "X" jellel rendelkezhet a fizető fél arról, hogy a számlavezetője a teljesítés felső értékhatáráról értesítheti-e a kedvezményezettet vagy sem.

# **II. Meglévő felhatalmazás módosítása**

Felhatalmazás módosítása a kedvezményezettnél vagy a számlavezető pénzforgalmi szolgáltatónál is benyújtható érvényes felhatalmazás birtokában. Módosítás esetén az első három adatcsoportot a módosítani kívánt felhatalmazásban foglaltak szerint, azzal megegyező módon kell kitölteni. Ezt követően a 4. és 5. adatcsoport mezői az alábbiak szerint töltendők ki:

# **4. Teljesítés adatai**

A felhatalmazás érvényességének változtatása esetén az "Érvényesség kezdete:" után található négyzetekbe a módosítás érvénybelépésének dátumát, a "vége:" után található négyzetekbe pedig vagy egy konkrét (az érvénybelépésnél nagyobb) dátumot kell beírni, ha azt akarja a fizető fél, hogy a felhatalmazás egy megadott dátumig maradjon érvényben, vagy át kell húzni, ha azt szeretné, hogy visszavonásig érvényes legyen.

A "Teljesítés felső értékhatára:" mező módosítása esetén az értéket számmal is és betűvel is meg kell adni. A négyzetek áthúzásával kell jelölni azt, ha nem kívánnak felső értékhatárt megadni. A módosítás az "Érvényesség kezdete:" után megadott dátumtól lép életbe és a "vége:" mezőben szereplő dátumot követően a felhatalmazás megszűnik, ha újabb módosítás nem érkezik.

Amennyiben a "vége:" utáni négyzetekben nem egy konkrét dátumot adnak meg, hanem áthúzzák a mezőt, akkor ez azt jelenti, hogy a limit a felhatalmazás visszavonásáig, illetve egy újabb módosításig érvényes. A módosítás érvénybe lépésének dátuma nem lehet korábbi az eredeti felhatalmazás érvényességi dátumánál.

# **5. A felhatalmazás jellege**

A meglévő felhatalmazás módosítását a számlavezető pénzforgalmi szolgáltató csak akkor fogadja be, ha a fizető fél a "Módosítás" után található négyzetbe "X" jelet ír.

**6**. Lásd I./6. pont.

# **III. Meglévő felhatalmazás megszüntetése**

Felhatalmazás megszüntetése a kitöltött bizonylat számlavezető pénzforgalmi szolgáltatóhoz történő eljuttatásával kezdeményezhető. Megszüntetés esetén az első három adatcsoportot a megszüntetni kívánt felhatalmazásban foglaltak szerint, azzal megegyező módon kell kitölteni. Ezt követően a 4. és 5. adatcsoport mezői az alábbiak szerint töltendők ki:

# **4. Teljesítés adatai**

Az "Érvényesség kezdete:" szöveg után található négyzetekbe azt a dátumot kell beírni (év, hó, nap formában), amikortól kezdve a kötelezett már nem kívánja a kedvezményezettől érkező számlákat a fizetési számlájáról történő beszedés alapján kiegyenlíteni.

# **5. A felhatalmazás jellege**

A "Megszüntetés" szöveget követő négyzetbe "X" jelet kell írni.

**6**. Lásd I./6. pont.